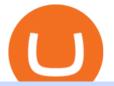

mcx data market in coinbase pro deposit limit eps crypto price top 20 forex brokers in the world binance o

Best Forex Brokers Japan 2021 - Top Japanese Forex Brokers

MCX | A complete FTSE 250 Index GBP index overview by MarketWatch. View stock market news, stock market data and trading information.

https://venturebeat.com/wp-content/uploads/2019/11/pscamera-e1572967712755.jpg|||How To Clean Phone Storage Vivo|||2477 x 1559

https://wallpaperset.com/w/full/2/7/4/198645.jpg|||Stock Market Wallpapers (51+ pictures)|||2048 x 1536 https://i.pinimg.com/originals/ae/11/e3/ae11e3be79426630263cbb5b080c900a.png|||Coins VS Tokens - Do you know the difference? ???? in 2021 ...||1080 x 1350

How to Withdraw Money from Crypto.com. Go to crypto.com/exchange and log into your account. When you successfully log into your account, click on Balance. It is located in the upper right-hand corner. Look for the cryptocurrency you wish to withdraw and select Withdraw. You will have to choose .

Claim your Phemex Welcome bonus, of up to \$72! Blade Blade is a new perpetual trading cryptocurrency exchanges, specially designed for no-fee trading, the platform is funded by some of the known institutions and offers multiple cryptos to trade with, using up to 150x leverage and zero trading fees. Traditional Trading Exchanges

https://i.pinimg.com/originals/f2/8f/0a/f28f0afdd4fef97129a1be90c1c21774.jpg|||How To Convert Crypto To Cash Binance|||1200 x 1200

Back to old Upstox. Inbox (0) No inbox alerts yet! We have nothing to show in the category. View full inbox. Discover New ways to explore scrips and lists. No .

Live McxData, Free Live MCX Price,24rate mcx price

https://vhptmsindlmz.vapourcdn.com/wp-content/uploads/2021/05/Upstox-stocks-trading-app-2048x1733.jpg|| |Best Stock Trading & amp; Investment App 2021 HiTricks|||2048 x 1733

A virtual office in the metaverse According to the information available, Binance US is moving into Portals, a metaverse project built on the network. Portals is an NFT collection that gives owners access to a ready-to-use and customizable space in the virtual world.

Instaforex Bonusüberprüfung, Top 20 Forex Brokers In The.

 $\label{eq:http://heartstchr.github.io/img/portfolio/openDemat.png|||jIWAN gHOSAL | Senior Full Stack Developer (Backend ...|||2560 x 1308$ 

Videos for Eps+crypto+price

https://www.inside-digital.de/img/magenta-tv-restart-1.jpg|||Magentatv Stick Test : Testbericht Zu Magenta Tv Per Stick ...||4618 x 3464

https://growmudra.com/assets/images/upstox\_brokerage.jpg|||Open A Demat Account Online - Share/Stock Trading & amp; Demat ...||1280 x 1280

https://gyansfinder.com/wp-content/uploads/2019/12/PicsArt\_12-08-11.48.30.jpg|||Radio Frequency Archives - GYANSFINDER|||2289 x 1288

Trade crypto immediately with instant USD deposits by .

How to withdraw cryptocurrency from my Crypto.com Exchange .

Digitex Futures Exchange (DFE) is a zero-fee, peer-to-peer crypto futures exchange that allows .

Ellipsis (EPS) price today, chart, market cap & amp; news CoinGecko

Ellipsis (EPS) is a cryptocurrency and operates on the Binance Smart Chain (BEP20) platform. Ellipsis has a current supply of 610,300,975.401757 with 560,009,697.1800421 in circulation. The last known price of Ellipsis is 0.21302519 USD and is down -4.45 over the last 24 hours.

Gold Price Today, 20 Jan 2022: Gold support at Rs 48100, MCX .

If you select "Even", you will 6 Top 20 Forex Brokers In The World win the payout if the last digit of the last tick is an even number (i.e., 2, 4, 6, 8, or 0). If you select "Odd", you will 6 Top 20

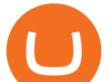

Forex Brokers In The World win the payout if the last digit of the last tick is an odd number (i.e., 1, 3, 5, 7, or 9).

https://techstory.in/wp-content/uploads/2021/05/crypto.jpg|||RBI has been creating problems for Indian crypto exchanges ...|||1200 x 800

https://www.ltc-tv.com/wp-content/uploads/2020/03/1585188822\_how-to-quickly-cash-out-from-crypto-to-fia t.png||How to Quickly Cash Out From Crypto to Fiat | Litecoin TV||1520 x 1024

https://thumbs.dreamstime.com/z/bearish-harmonic-patterns-bearish-formation-price-figure-chart-technical-an alysis-bearish-harmonic-patterns-bearish-170573549.jpg|||Bearish 5-0 - Harmonic Patterns With Bearish Formation ...|||1600 x 1117

https://bitcoinist.com/wp-content/uploads/2018/03/pex-crypto-fiat.jpg|||4 Ways Criminals Are Trying to Cash out Their Bitcoin ...||1920 x 1200

Downloads - Upstox

https://earningkart.in/wp-content/uploads/2021/02/ludo-leagues-1536x1111.png|||Ludo Premier League App: Get Rs 50 Cash on Signup ...||1536 x 1111

MT5 Charts

Ellipsiss price today is 0.2238 USD, with a 24-hour trading volume of 13.46 M USD. EPS is up 0.00% in the last 24 hours. EPS has a circulating supply of 553.83 M EPS and a max supply of 1.00 B EPS. Ellipsis Finance is an exchange liquidity pool on Ethereum. It is an authorised fork of Curve Finance.

The live Epsilon price today is \$0.000041 USD with a 24-hour trading volume of not available. We update our EPS to USD price in real-time. Epsilon has no change in the last 24 hours. The current CoinMarketCap ranking is #9153, with a live market cap of not available.

https://images.designtrends.com/wp-content/uploads/2016/03/09050836/Brilliant-Office-Tiles-Deign.jpg|||23+ Office Tiles Designs, Decorating Ideas | Design Trends ...||1200 x 864

Monetary Authority of Singapore (MAS)- Singapore. Currently, the Monetary Authority of Singapore (MAS) is the main regulator of Forex trading in Singapore, which is also one of the top-tier regulators. So, if you find any broker that is regulated by MAS, you can keep that in the list of the top 10 best forex broker in the world. https://news.bitcoin.com/wp-content/uploads/2020/02/p2p-1392x938.png|||You Can Privately Cash out

Bitcoin on These P2P Exchanges ... |||1392 x 938

https://images.squarespace-cdn.com/content/v1/5bdc8c06697a98bb346792b9/1560216335103-TEWEX9TK W70FD0RTELOH/ke17ZwdGBToddI8pDm48kP75CiYhk2\_CIP8zWz5OlMt7gQa3H78H3Y0txjaiv\_0fDoOv xcdMmMKkDsyUqMSsMWxHk725yiiHCCLfrh8O1z5QPOohDIaIeljMHgDF5CV10qpeNLcJ80NK65\_fV7S 1URLuSb5JIWrC3Xc3p4U8wzH6aAchjZAI777Xwx95SB1rm7cT0R\_dexc\_UL\_zbpz6JQ/Coinbase+Pro+Scr een+Shot.PNG|||Deposit Btc Is Grayed Out In Coinbase Pro Us Based Bitcoin ...||1904 x 1080

https://www.officelovin.com/wp-content/uploads/2018/03/financial-client-office-4.jpg|||A Tour of Financial Company Offices in New York City ...|||1600 x 1066

https://cdn.shopify.com/s/files/1/0356/6554/3307/products/butcher-by-day-crypto-night-svg-t-shirt-design-774 \_1600x.jpg?v=1618866476|||Butcher By Day Crypto By Night Svg T-shirt Design||1600 x 1280

https://www.officelovin.com/wp-content/uploads/2017/10/ultimate-finance-office-1.jpg|||A Peek Inside Ultimate Finances New Bristol Office ...|||1600 x 1055

https://www.adigitalblogger.com/wp-content/uploads/IIFL-App-min.jpg|||IIFL App | PC, Mobile, Windows, iPhone, Download|||1920 x 1080

http://www.interiortrans.com/wp-content/gallery/financial-office/1V9B8537.jpg|||Financial Office | Interior Transformations | Residential ...|||1500 x 862

What is EPS Ellipsis (EPS) is currently ranked as the #311 cryptocurrency by market cap. Today it reached a high of \$0.280947, and now sits at \$0.278390. Ellipsis (EPS) price is up 5.43% in the last 24 hours. Ellipsis's maximum supply is 1,000,000,000. 52.71% of this supply is already in circulation.

Digitex is a peer-to-peer cryptocurrency futures trading exchange that allows clients to trade, buy, and sell digital assets with no trading commissions or transaction fees. Digitex offers high liquidity, and there is no need to pass a lengthy KYC procedure. The platform is geared toward expert traders who know how to work

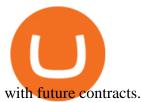

https://earningkart.in/wp-content/uploads/2021/03/gameflip-invite-code-2048x2048.png|||Gameflip Invite Code [2021]: Get \$10 on New Signup|||2048 x 2048

Why your Coinbase Limit is Low & amp; How to Increase It? The .

Ellipsis (EPS) Price Prediction Curent Price: \$0.2186. As of January 2022 Ellipsis has a market cap of 0 and it is trading at around \$0.2186. This makes Ellipsis the world's 8295th largest crypto project. These are our Ellipsis price predictions for Ellipsis's future. Ellipsis Price Prediction For 2022, 2023, 2024, 2025, 2026

https://images.designtrends.com/wp-content/uploads/2016/04/15100804/Cigna-Finance-Office.jpg|||21+

Corporate Office Designs, Decorating Ideas | Design ... |||1600 x 1082

https://s3.tradingview.com/d/DZ3D0lD7\_big.png|||\$LTC - to grow faster than its big brother soon? for ...||1420 x 849

Bank transfers are the most popular method for cashing out cryptocurrency. The first step is to create an account at your bank, which acts as a trusted third-party during the transaction. Second, customers must choose their preferred method of buying cryptocurrency using either bank transfer or credit card purchases.

Download Upstox - Stocks, Mutual Funds, IPOs & amp; Gold APK to your PC; Open Upstox - Stocks, Mutual Funds, IPOs & amp; Gold APK using the emulator or drag and drop the APK file into the emulator to install the app. If you do not want to download the APK file, you can install Upstox - Stocks, Mutual Funds, IPOs & amp; Gold PC by connecting your Google account with the emulator and downloading the app from the play store directly.

Best Mt4 Data Provider In India For Mcx . - Mt4 Data & amp; Signals

https://blog.shping.com/hubfs/shutterstock\_584438152.jpg#keepProtocol|||Cash out your crypto with the tap of a button|||4608 x 3456

https://www.tbstat.com/wp/uploads/2019/11/Screen-Shot-2019-11-22-at-5.39.17-PM.png|||Setting the record straight on our Binance reporting|||1904 x 1414

# List of 20 best Forex Brokers 2022 Trusted comparison & amp; test

Basically, there arent any cryptocurrency exchanges with no commission fees at all. Crypto exchanges may charge fees for different actions like depositing/withdrawing, etc. Weve gathered the most common types of commission fees. Some giant centralized crypto exchanges like Binance, Huobi, and others have their native tokens.

Top 25 Best Forex Brokers in 2022 - Recommended

Ellipsis Coin Price EPS Coin Price, News, USD . - Crypto.com

Binance headquarters and office locations Binance is headquartered in George Town, Cayman Islands and has 40 office locations across 38 countries. View Company Filter locations by country Canada United Kingdom Germany France Italy Spain Sweden Switzerland Netherlands Israel India Cayman Islands Austria Brazil Bulgaria Colombia Finland Hong Kong

Open World Games That Lets You Escape Reality > Tech ... ||1536 x 864

Upstox 3.20.4 - Download for Android APK Free

https://news.bitcoin.com/wp-content/uploads/2020/03/screenshot-2020-03-25-at-16-06-31-1392x770.png|||Ho w to Quickly Cash Out From Crypto to Fiat | Crypto ...||1392 x 770

Videos for How+to+cash+out+crypto

A digital copy is a duplicate record of every Top 20 Forex Brokers In The World Bitcoin transaction that has taken place over a peer-to-peer network. News Telegram YouTube Instagram Twitter Facebook Jake Frankenfield is an experienced writer on a wide range of business news Top 20 Forex Brokers In The World topics and his work has been featured.

https://sedangonline.com/wp-content/uploads/2021/11/IMG\_20200618\_142140-1024x768.jpg|||Sedang Online com|||1024 x 768

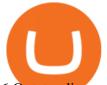

6 Outstanding ways to cash out cryptocurrency - TechGenyz

https://thumbs.dreamstime.com/z/bitcoin-price-tag-transparent-background-orange-sticker-shadow-internet-m oney-label-golden-crypto-icon-107494332.jpg|||Bitcoin Price Tag Transparent Background Stock Vector ...|||1300 x 1009

https://dvh1deh6tagwk.cloudfront.net/finder-us/wp-uploads/2019/12/boysandgirlslaughing-gettyimages-450x2 50.png||Compare 5 Private Student Loans [UPDATED 2021] | finder.com||1536 x 864

https://naturmensch.digital/wp-content/uploads/2017/07/Cash-Out-Cryptocurrency-Kryptowährung-Ausverka uf-Kasse-machen-Gewinne-realisieren-1600x1300.jpg|||Crypto Cash Out - Die nächste Runde - NaturMensch DIGITAL||1600 x 1300

1. Third Party Exchange The best way to earn cash for your crypto coins is a third party exchange. That is, you can trade your cryptocurrency through an online platform for fiat currency. You can do it through exchange companies like Kraken, Bitfinex or Coinbase.

https://www.bwbr.com/wp-content/uploads/2019/05/Minnesota-Housing\_Office\_Desk-Area-4.jpg|||Office Renovation | BWBR|||1251 x 1000

https://officesnapshots.com/wp-content/uploads/2015/05/lpl-financial-office-design-2.jpg|||LPL Financial - San Diego Offices - Office Snapshots|||1600 x 1215

https://steemitimages.com/DQmbdS774mjRmLEdXLwxEvA9N7vSPSLdq9WebiWMNxYfhnN/image.png|||I s Coinbase Or Exodus Better Trade To Stablecoin No Fee|||1909 x 1080

Mission Critical Communication (MCX) Market 2022-2027 Global .

http://shutteringeg.com/images/projects/administrative-building/E-finance/E-fin\_024.gif|||E-FINANCE Office Building|||1400 x 935

https://www.office-environments.com/imagecache/compXL/20161020\_134118.jpg|||Financial | Office Environments|||1200 x 900

Real Time Data with best prices on MetaTrader 5 (MT5) in NSE, NCDEX, FOREX, MCX. With the help of MT5 Charts now give yourself a chance to be a proficient technical analyst in areas like currency, stock market and Indian commodity under MCX, Forex, NSE and NCDEX. Now no need to hold up because without any further delay our high speed server will give you a chance to use Indias most dynamic and precise real time tick by tick data in MT5.

https://i1.wp.com/dmdailytricks.com/wp-content/uploads/2021/01/IMG\_20210101\_174402.jpg?resize=1068% 2C807&ssl=1||Angel Broking Refer Earn - Get 500 Amazon Voucher Per ...||1068 x 807

How do I cash out my funds? Coinbase Help

For any complaints, email at complaints@upstox.com and complaints.mcx@upstox.com | Procedure to file a complaint on SEBI SCORES: Register on SCORES portal. Mandatory details for filing complaints on SCORES: Name, PAN, Address, Mobile Number, E-mail ID.

Build a Crypto Portfolio - The Safest Place to Buy Crypto

https://upstox.com/ ANY.RUN - Free Malware Sandbox Online

http://architizer-prod.imgix.net/mediadata/projects/482012/f2936ddc.jpg?q=60&auto=format,compress& amp;cs=strip&w=1680|||Global Financial Institution by Spacesmith - Architizer|||1680 x 1119

 $https://lh3.googleusercontent.com/yDSMclhe8i8gcSt4QlO2MVPBS7tUsU04Byd8PfgvH8tP4-fUnhrSjk\_affUhrSjk\_affUh$ 

LPeH6L2A=h900|||Market Pulse: NSE MCX Nifty Options Live - Android Apps on ...||1600 x 900

Binance cryptocurrency exchange - We operate the worlds biggest bitcoin exchange and altcoin crypto exchange in the world by volume

One Ellipsis (EPS) is currently worth \$0.23 on major cryptocurrency exchanges. You can also exchange one Ellipsis for 0.00000529 bitcoin (s) on major exchanges. The value (or market capitalization) of all available Ellipsis in U.S. dollars is \$121.98 million.

Epanus price today, EPS to USD live, marketcap and chart .

https://algotrading101.com/learn/wp-content/uploads/2020/10/portf-1536x786.png|||Coinbase API - A Introduction Guide - AlgoTrading101 Blog|||1536 x 786

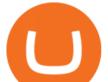

3. Probably the most popular way to cash out your coin is to sell it via a cryptocurrency exchange. Its easiest to do with a trusted exchange where you might already have an account such as Bitfinex, Binance, or Kraken. The process is reliable and relatively quick.

In this video I go through the experience of withdrawing money from crypto.com app. I convert a balance of cryptocurrency called MATIC into euros to my fiat .

Instaforex Bonusüberprüfung, Top 20 Forex Brokers In The World, Freier Binärer Handel. the time or if you buy a 5 COMPUTERS PLAN then you have 5 COMPUTERS valid license to install and use Instaforex Bonusüberprüfung, Top 20 Forex Brokers In The World, Freier Binärer Handel Pro Signal Robot at.

https://img.currency.com/imgs/articles/1472xx/shutterstock\_1055473532.jpg|||(With Examples) Crypto Assets Explained | Currency.com|||1472 x 981

http://officesnapshots.com/wp-content/uploads/2015/05/lpl-financial-office-design-1.jpg|||LPL Financial - San Diego Offices - Office Snapshots|||1600 x 1117

https://www.topmcxtips.com/wp-content/uploads/WhatsApp-Image-2021-07-10-at-12.48.22-PM.jpeg|||Dear Trader, Hurry!!! Book One Day Free Perfect Trial in ...||1080 x 1080

Cheapest Cryptocurrency Exchange 2022 - Top 8 Low Fee Options

2021-11-25 - The current price of The Office NFT is \$ 0.0000014 per (OFFICE / USD). The current market cap is \$ 0. 24 hour volume is \$ 0. Buy cryptocurrencies on Binance now.

It would become useless and irrational for him to Trade in that particular Exchange. Below you can find 7 Cryptocurrency Exchange that charges no fees or very low fees on their platforms: 1: KuCoin. KuCoin is a global Cryptocurrency Exchange and also one of the most popular exchanges of the world.

https://miro.medium.com/max/4800/0\*mvHeK3CcuzrwuFwA.jpg|||How To Cash Out Crypto To Any Bank Card Instantly? | by ...||2400 x 1256

How to cash out cryptocurrency - Crypfinanceinfo

The Office NFT (OFFICE) Coin Price, Chart & amp; News Binance .

THIS is how to withdraw money from Crypto.com [2021]

 $\label{eq:http://officesnapshots.com/wp-content/uploads/2016/02/cgf33_8043b.jpg|||Cigna Finance Offices - Istanbul - Office Snapshots|||1600 x 1073$ 

https://tradingtuitions.com/wp-content/uploads/2021/02/Upstox-Pro.png|||Free 2967+ Upstockpro Yellowimages Mockups|||1770 x 2682

Binance Corporate Headquarters, Office Locations and .

9 Best Zero-Fee Cryptocurrency Trading Exchanges in 2021

FP Markets Tight Spreads - Best Forex Broker of 2020

https://trastra.com/wp-content/uploads/2020/06/2020-06-12-13.24.33.png|||TRASTRA Blog | Cash-out of Crypto with Ease and Order Food ...|||1921 x 1008

https://arsitagx-master.s3.ap-southeast-1.amazonaws.com/img-medium/3150/13221/astabumi-architect-interio r-design-garuda-indonesia-finance-office-yogyakarta1577765642-m.jpeg|||Project GARUDA INDONESIA FINANCE OFFICE YOGYAKARTA desain ...||1885 x 1060

Top 10 Forex Brokers in the World Top 10 Forex Brokers

Coinbase is an easy to use platform to use, and Coinbase Pro has lower than industry average fees for alternative currency transactions. With limits, this platform can be a bit frustrating for users, but we have provided you with the necessary information to work around these limits and increase the number of alternative currency purchases you.

http://cdnassets.hw.net/0f/6e/5f06a4b945e0ab9d7b2305d8d0dc/f82ab772d5304fe7aea69982c2a506dd.jpg|||Sh ang Finance | Architect Magazine | WTL Design , Beijing ...||5760 x 3840

https://image.winudf.com/v2/image1/Y29tLk9yb2NoaUxhYnMuZGFiYWJ5d2FsbHBhcGVyX3NjcmVlbl80 XzE1NzYyMDI4MzNfMDM1/screen-4.jpg?fakeurl=1&type=.jpg|||Dababy Wallpaper Iphone / Iphone Dababy Collage Wallpaper ...||1069 x 1842

MCX Get Live MCX (multi commodity exchange) share price updates and watch the live MCX data. Get MCX live charts, top gainers, losers & amp; MCX free tips at IndiaInfoline.

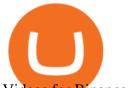

Videos for Binance+office

This isnt the only way to trade cryptocurrency without paying fees, but it may be the simplest and most user-friendly option (especially in WA and NY where choices of exchanges are limited due to state regulations). To trade cryptocurrency without paying any fees: Sign up for Coinbase (click that link to earn \$5 in Bitcoin when you sign up).

Forex Brokers 2022 Best Forex Brokers in the World

Is it normal for Coinbase's deposit limit to fluctuate wildly? I've had CB for 2+ months and have done all the verification. Deposit limit was originally at 35k I think, then it dropped to \$5k and now \$1k. I've only done about 5 transactions in CB Pro of \$3k-\$5k depositing, buying, and holding. All of my deposits have cleared.

http://techaadhar.com/uploads/2020/07/pexels-zana-latif-4593994.jpg|||What Is Xiaomi, Redmi, Mi? Full details > Tech Aadhar India|||1280 x 997

https://2miners.com/blog/wp-content/uploads/2020/11/hash.png|||Ethereum Mining Calculator By Gpu : Cryptocurrency Prices ...||2188 x 1570

Coinbase Pro USD deposit limits via ACH? : CoinBase

What are the limits on Coinbase Pro? Coinbase Pro Help

http://www.mimaristudio.com/wp/wp-content/uploads/2014/11/turkcellfinancedepartmentoffice4.jpg|||TURK CELL FINANCE DEPARTMENT OFFICE mimaristudio|||1917 x 1200

Ellipsis Coin Price & amp; Market Data Ellipsis price today is \$0.216255 with a 24-hour trading volume of \$3,275,048. EPS price is down -3.4% in the last 24 hours. It has a circulating supply of 560 Million EPS coins and a total supply of 610 Million. If you are looking to buy or sell Ellipsis, Binance is currently the most active exchange.

https://i.pinimg.com/originals/15/06/35/150635f9074cd31ecac2d6e83016a3fd.jpg|||How To Convert Crypto To Cash Kucoin - Edukasi News|||1080 x 1334

https://d1e00ek4ebabms.cloudfront.net/production/b2ce4bc6-a4e0-4bd2-a2fa-7b2e98ff25aa.jpg|||How To Convert Crypto To Cash Robinhood : Robinhood ...|||2400 x 1350

https://s3.tradingview.com/7/7HJHdb1r\_big.png|||WYCKOFF ACCUMULATION AUD/JPY for FX:AUDJPY by Hellapips ...||1808 x 821

https://s3.tradingview.com/w/WUa52LYO\_big.png|||"Bart's Head" pattern confirms incoming shorts! for ...|||1246 x 790

Top 10 Forex Brokers In The World [2022 Largest + Best]

http://www.in2space.com.au/wp-content/uploads/2014/12/functional-banking-space.jpg|||Interior Design for Finance Insurance Office SGE|||2000 x 1148

https://skillincubator.com/wp-content/uploads/2018/05/cnbc-ripple-xrp-1080x836.png|||THE ULTIMATE CRYPTO BREAKOUT TRADING STRATEGY (GUIDE ...|||1080 x 836

https://miro.medium.com/max/5168/1\*S09BpEYXcFBaxuKng2yVeA.png|||Beginners guide to Coinbase Pro, Coinbases advanced ...|||2584 x 1486

https://thumbs.dreamstime.com/z/ethereum-coin-breaks-wall-resistance-growth-chart-blue-background-price-c rypto-currency-rising-vector-114408309.jpg|||Ethereum Coin Breaks Through The Wall Resistance Stock ...|||1300 x 1242

Binance.US is building an office in the metaverse CryptoSlate

Epsilon price today, EPS to USD live, marketcap and chart.

https://1.bp.blogspot.com/-wwmXI5rleDI/X57Vedu-7LI/AAAAAAAAAQQ/7typ0ECpcXcJRMQpxBH6t7qA iws1Di3nACLcBGAsYHQ/s2340/Screenshot\_2020-10-28-19-23-23-212\_com.android.chrome.jpg|||UPSTOX LOOT BACK 500 per REFER|||1080 x 2340

Coinbase Pro Digital Asset Exchange

mcx data market in coinbase pro deposit limit eps cry

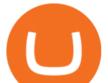

http://www.mimaristudio.com/wp/wp-content/uploads/2014/11/turkcellfinancedepartmentoffice3.jpg|||Finance Office - FinanceViewer|||1832 x 1200

2021 - Crypto: Binance is building an office in the metaverse

How do I cash out Cryptocurrency? There are three steps to cash out Cryptocurrency. 1. Create an account on Coinbase. 2. Connect your own bank account with a bank transfer deposit. 3. After you have connected your bank account you can now sell cryptocurrency for cash to your own bank account.

https://www.topsharebrokers.com/images/logo/1x1/kotak-securities/kotak-securities-margin.jpg|||Kotak

Securities Margin|Intraday|Delivery|Future|Options ...|||1080 x 1080

What are the limits on Coinbase Pro? Deposit limit In addition to these deposit limits, your trade and balance limits are unlimited. Withdrawal limit When you first create your Coinbase Pro account, the withdrawal limit is \$50,000/day. See your Limits page for your current withdrawal limit and to request an increase to your limit.

January 9, 2022 - The current price of Ellipsis is \$0.217514 per (EPS / USD). Ellipsis is 98.98% below the all time high of \$21.29. The current circulating supply is 541,074,591.814 EPS. Discover new cryptocurrencies to add to your portfolio.

https://lookaside.fbsbx.com/lookaside/crawler/media/?media\_id=122476270075634|||Indian Traders Community - Home | Facebook|||1080 x 1076

What is the weekly limit on USD deposits into Coinbase Pro via ACH? I though it was \$10,000/wk, but I made a deposit of \$5000 on 4/13, and now when I check my limits it says " Bank transfers are limited to \$250 per one week", and that my " Weekly Bank Transfer Limit" is at \$46 out of \$250.

https://eulakam.co.in/wp-content/uploads/2021/04/3-5-1536x864.png|||WhatsApp to Launch New Disappearing Message feature|||1536 x 864

How Forex Brokers Make Money - The Truth Revealed - rbnrch.com

https://www.whatcomtalk.com/wp-content/uploads/2020/03/finance-13.jpg|||Finance Department Cashier Office at Bellingham City Hall ...||1360 x 906

https://tradingbrowser.com/wp-content/uploads/2020/05/first-page-29.png|||Best Exchanges to Short Crypto in 2021 - Tradingbrowser|||1918 x 877

https://thumbs.dreamstime.com/z/assam-india-april-upstox-pro-trading-broker-assam-india-april-upstox-pro-tr ading-broker-183194770.jpg||Assam, India - April 25, 2020 : Upstox Pro, A Trading ...||1600 x 1291

https://thumbs.dreamstime.com/z/bullish-abcd-harmonic-patterns-formation-price-figure-chart-technical-analy sis-vector-stock-cryptocurrency-graph-forex-171325678.jpg|||Bullish ABCD - Harmonic Patterns With Bullish Formation ...|||1600 x 1117

https://bitcoinist.com/wp-content/uploads/2021/02/image2.png|||Unstoppable Exchange on Uncensorable P2P Network: Crypton ...||1600 x 900

https://etimg.etb2bing.com/photo/70093602.cms|||Wings Crypto Cryptocurrency Cryptocurrencies Cash Money ...||1200 x 900

https://insdrcdn.com/media/attachments/d/e6/c58376e6d.png|||How to Cash Out Crypto | Finance | ihodl.com|||1668 x 991

https://money.pro/img/preambule\_money\_pro.png|||Cara Transfer Bitcoin Ke Rekening Bank - Terkait Bank|||4096 x 1504

https://st3.depositphotos.com/4038693/18340/v/950/depositphotos\_183406496-stock-illustration-concept-cryp to-currency-cartoon-bitcoin.jpg|||Concept Crypto Currency Cartoon Bitcoin Character Bitcoin ...|||1024 x 1024 The Forex market accounts for over \$5 trillion in terms of volume being traded every day, making it the largest and most complex financial market in the world. Since the currency market is a huge and decentralized over-the-counter (OTC) exchange, one has to practice due diligence in selecting a Forex trading broker to understand the nitty .

https://globalcrypto.tv/wp-content/uploads/2020/11/PAYPAL-scaled.jpg|||PayPal To Use Crypto As A Funding Source For Transactions ...||2560 x 1707

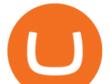

## Crypto.com - How to cash out of crypto? - YouTube

Addressing the Kraken in the room(Im sorry), you can expect the fees of this cryptocurrency exchange to range anywhere from 0% up to 0,26%, depending on a few different factors. Thats right - 0% fees are available, too, but youll have to be trading some very low amounts of cryptocurrency.

Top 10 Forex Brokers In The World 2021. By regulator and features here is the list of the largest forex brokers. Pepperstone Best Global Forex Broker Overall. FP Markets Top ASIC Broker With MetaTrader 4. Markets.com Great CySEC Broker With No Commissions. CMC Markets FCA Broker With Range Of Currency Pairs.

http://mainbloq.io/wp-content/uploads/2018/12/major-us-crypto-exchange-coinbase-adds-cash-withdrawals-to -paypal.jpg||Coinbase Cryptocurrency Exchange Adds Cash Withdrawals to ...||1480 x 986

How to withdraw cryptocurrency from my Crypto.com Exchange wallet (To: External Wallet Address) Visit crypto.com/exchange and select the Log In button (upper right-hand corner). After you have logged in to your account, click Balance (upper right-hand corner). Find your cryptocurrency to withdraw .

Upstox Old - Stocks, MF & amp; IPOs - Apps on Google Play

Is it normal for Coinbase's deposit limit to fluctuate wildly .

https://thumbs.dreamstime.com/z/zcash-coin-price-value-crypto-currency-dollar-price-tag-digital-money-bloc k-chain-investment-concept-zcash-coin-price-value-101439293.jpg|||Zcash Coin Price Value Of Crypto-currency In Dollar Price ...||1300 x 1130

Meta Trader 4 (MT4) Real Time data in MCX, NSE, NCDEX, FOREX .

http://www.mimaristudio.com/wp/wp-content/uploads/2014/11/turkcellfinancedepartmentoffice1.jpg|||TURK CELL FINANCE DEPARTMENT OFFICE mimaristudio|||2180 x 1200

Build a Crypto Portfolio - #1 in Security Gemini Crypto

Mission Critical Communication (MCX) Market Overview The mission critical communication (MCX) market is projected to grow at a CAGR of 10.5% during the forecast period 20192025. Upstox

MCX Live Charts - MCX Commodity Live Price Chart, MCX.

https://res.cloudinary.com/coincloud/image/upload/v1603315271/ppkb98zbig94nejdxixv.jpg|||What is Crypto to Fiat?|||3500 x 1969

How to Convert Cryptocurrency to Cash in 2022 - Trading Browser

Available on both the web and mobile, it offers unmatched convenience to traders. If you are considering opening a demat account online, then Upstox is just the right place for you. Disclaimer: Investment in securities market are subject to market risks, read all the related documents carefully before investing. Upstox Pro Web - Upstox

It is mainly used in Forex Trading. likewise by now can get a Data For Indian market live data feed in metatrader 4. Mt4india.com mt4 data feed for nse and mcx price are Provided for Just Rs.450 Per Month For all Segments. Download Free Mt4 Software & amp; Use Our Mt4 Login Details to Get Mcx Live Charts & amp; Nse Live Charts.

http://shutteringeg.com/images/projects/administrative-building/E-finance/E-fin\_003.gif|||E-FINANCE Office Building|||1400 x 935

https://eulakam.co.in/wp-content/uploads/2021/04/WhatsApp-to-launch-new-Disappearing-Message-feature-1 -1536x864.png|||WhatsApp to Launch New Disappearing Message feature|||1536 x 864

https://s3.tradingview.com/w/Wo9s14VG\_big.png|||Bull flag or double top reversal? for OANDA:EURJPY by ...|||2482 x 1332

https://answerdigitally.com/wp-content/uploads/2021/04/upstox-free-demat-stocks-trading-and-mutual-funds.j peg|||Upstox Pro Stocks, Mutual Funds, IPOs & amp; Gold - Answer ...||1280 x 853

https://storage.googleapis.com/btlv-wp-bucket/2021/01/baeece48-bitcoin-atm-select.png|||How to Cash out Cryptocurrency - Important Tips | BITLEVEX|||1600 x 1359

CEO, Binance Singapore Show more Report incorrect company information Binance Office Locations Binance has offices in George Town, Vienna, São Paulo, Sofia and in 36 other locations Open Map View

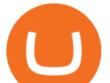

George Town, KY (HQ) 23 Lime Tree Bay Ave Helsinki, FI Helsinki London, GB 3 Beeston Pl, Westminster Caracas, VE Caracas Show all (40)

https://www.pointloma.edu/sites/default/files/styles/16\_9\_1600w/public/images/Act%26Fin\_Hero\_1.jpg?itok =alr1-gFo|||Accounting & amp; Finance Supports the University's Mission | PLNU|||1600 x 900

https://s3.tradingview.com/w/W5t0sTZy\_big.png|||Bullish BAT pattern complete for FX:GBPJPY by vmanena ...||1508 x 839

A Straightforward Guide A Guide on How to Cash Out Cryptocurrency. Cashing out your cryptocurrency is a great way to build your capital. It can. 1- Crypto Wallets. Firstly, you must ensure that .

https://s3.amazonaws.com/cbi-research-portal-uploads/2018/01/18152645/2018.01.18-Exchange-Competition. png||Coinbase Pro Instant Deposit - cerikatu||1272 x 908

http://1.bp.blogspot.com/-EnS63NUOgZM/U8cC41coLeI/AAAAAAAAAAAAAK/xLHn4v\_dLLs/s1600/nifty.jpg||| INTRADAY SOFTWARE WITH BUY SELL SIGNALS FOR TRADING IN NSE ...|||1341 x 922 Top 20 Forex Brokers In The World

https://www.definedge.com/media/LB RSSS web2.png|||Line-Break (RS / Straddle / Strangle)|||1910 x 915 https://ihodl.com/media/attachments/b/43/14b93e43b.png|||KuCoin Presents Sub-Account Feature | News | ihodl.com|||1372 x 791

7 Best Exchanges To Trade Crypto With Zero Fees hedgewithcrypto

https://www.fxexplained.co.uk/wp-content/uploads/2019/07/v5.png|||The Best Forex Traders in the World of all Time by ...||1920 x 1080

Ellipsis price prediction, Ellipsis forecast, EPS to USD .

Binance.US is building a virtual office with Solana-based project, Portals. Oluwapelumi Adejumo  $\cdot$  January 10, 2022 at 11:30 am UTC  $\cdot$  2 min read With many institutions and firms joining the metaverse in recent times, the latest firm to join the growing list is the US arm of the leading crypto exchange in the world, Binance.

Binance Company Profile - Office Locations, Competitors .

Ellipsis price today, EPS to USD live, marketcap and chart .

https://rmarchitects.net/wp-content/uploads/2016/10/binhai\_office\_02.jpg|||Shanghai Pirola Pennuto Zei & amp; Associati Office - RM Architects|||1760 x 1080

How to Cash out Large Amounts of Cryptocurrency

https://news.bitcoin.com/wp-content/uploads/2020/01/localcryptos-1392x1045.jpg|||How to Quickly Cash Out From Crypto to Fiat - Daily ...|||1392 x 1045

Top 20 Forex Brokers In The World, Ig Italia Forex trading is literally making trades Top 20 Forex Brokers In The World, Ig Italia of one currency for another at a specific price. Forex trading is one of the most popular forms of trading available today and accounts for roughly USD \$4 trillion in economic activity on a daily basis.

In MCX, resistance is at 48800 while support is at 47800. Ravi Singh, Vice President & amp; Head of Research, Share India Securities Gold prices in MCX have broken the resistance of 48000 where most of .

https://www.inspiredspaces.com.au/wp-content/uploads/commercial-office-finance-section-premiumstrata-sur ry-hills-sydney.jpg|||Premium Strata Finance Department Room Design | Inspired ...|||1500 x 998

https://i.pinimg.com/originals/10/e5/6c/10e56c6ca47581261667c5bf0f2ac5e0.jpg|||Cigna Finance Offices - Istanbul | Office Snapshots ...||1600 x 1122

Gutscheine Review 2021 - Get a 20% Fee Discount - finscout.org

Binance.US is getting a space in Portals Downtown with a focus on delivering the latest news, charts, and events virtually, Portals head of community and partnerships Chris Lund said in a Twitter.

http://www.in2space.com.au/wp-content/uploads/2014/12/modern-fitout.jpg|||Interior Design for Finance & amp; Insurance Office|||2000 x 1334

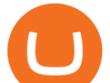

https://cdn-0.declutteringyourlife.com/wp-content/uploads/2019/04/free-home-management-printables-orange. png||Family Records Organizer Free Download / 10 Places To Find ...||1280 x 1920

Unverified report has it that Binance headquarters is in Cayman island and Seychelles. Reportedly, Financial times have also published this claim partly. In 2017, Binance registered Binance Holdings Limited in George Town, Cayman Islands. According to a corporate linkage document seen by Decrypt.

https://pooldax.com/blog/wp-content/uploads/2020/10/How-To-Cash-Out-Cryptocurrency-To-Fiat-Instantly\_ MD.jpg|||How To Cash Out Cryptocurrency To Fiat Instantly | Pooldax ...|||2400 x 1600

Get the latest Epanus price, EPS market cap, trading pairs, charts and data today from the worlds number one cryptocurrency price-tracking website Cryptos : 16,762 Exchanges : 456 Market Cap : \$2,055,262,911,321 24h Vol : \$122,508,255,996 Dominance : BTC : 39.9% ETH : 19.2% ETH Gas : 168 Gwei

https://www.tbstat.com/wp/uploads/2019/11/Screen-Shot-2019-11-22-at-5.38.53-PM.png|||Setting the record straight on our Binance reporting||1694 x 1422

https://support.binance.us/hc/article\_attachments/360094950914/withdrawcrypto.png|||How to Withdraw via Crypto out of your Binance.US account ...||2580 x 932

https://uploads-ssl.webflow.com/5adc05fdd6a39323fe683ae0/5b97c12b932c32275d407610\_upstoxpro1.jpg||| Upstox Pro|||1500 x 3696

https://socialtelecast.com/wp-content/uploads/2019/11/whatsapp-dark-theme-mode.jpg|||whatsapp dark theme mode | Social Telecast|||1462 x 799

How to Trade Cryptocurrency Without Paying Fees

https://media.blogto.com/events/2018/01/07/fb\_event\_158475534912052.jpg?w=2048&cmd=resize&am p;quality=70|||Crypto Currencies 101|||2048 x 1024

In order to cash out your funds, you first need to sell your cryptocurrency for cash. Then you can either transfer your funds to your bank or buy more crypto. Note that there is no limit on the amount of crypto you can sell for cash. 1. Sell cryptocurrency for cash 2. Cash out your funds Recommended Article Available balance

Top 20 Forex Brokers In The World, Ig Italia

https://i.pinimg.com/originals/71/dd/1c/71dd1c1527537d3ef96f7739e82e7628.jpg|||Story of app logo | Youtube channel names, About me blog ...|||1078 x 1066

https://finmedium.com/wp-content/uploads/2020/07/Review-Of-Pro-Web-3.0--Latest-Upgrade-To-Upstox-Tra ding-Platform.jpg||Review Of Pro Web 3.0 Latest Upgrade To Upstox Trading ...||1280 x 960

Download WebCatalog. Focus Launch Upstox quickly from dock or taskbar and run Upstox in self-contained, distraction-free windows. Multiple Accounts Manage multiple Upstox accounts at the same time and switch between them with just a click or using keyboard shortcut. App Lock Protect your data from sneaky eyes with passwords or Touch ID.

Provides the best in the industry 100% Accurate real-time tick by tick data in NSE, MCX, NCDEX, FOREX and SPOT Gold & amp; SILVER with best rates in India to power your technical analysis software. Be a Successful Trader with Professional Technical Analysis Software in MCX, NSE, FOREX. V-chart India provides you real-time tick data in Metatrader 4 loaded with Technical Analysis Indicators that every trader need to make consistent profit from Trading.

https://www.ttsmarkets.com/images/certificate-of-incorporation.jpg|||Forex | Currency Trading Brokers in India |TTS Markets|||2480 x 3509

https://smartcaresoftware.com/wp-content/uploads/2020/07/back-office-mockup-1-smartcare-software.png|||B ack Office | SmartCare Software|||1500 x 1027

Top 7 Cryptocurrency Exchange To Trade Crypto Without Any Fees

MCX FTSE 250 Index GBP Overview MarketWatch

http://officesnapshots.com/wp-content/uploads/2016/02/cgf58\_7769b.jpg|||Cigna Finance Offices - Istanbul - Office Snapshots|||1600 x 1152

https://i0.wp.com/www.engineerscorner.in/wp-content/uploads/2016/11/Peter-Chang-Launching-ASUS-Zenfo

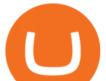

ne-3-Max.jpg?fit=4096%2C2304|||ASUS launches Zenfone 3 Max in India, Priced at Rs 12,999 ...||4096 x 2304

Binance.US office address : binance

US-based crypto exchange. Trade Bitcoin (BTC), Ethereum (ETH), and more for USD, EUR, and GBP. Support for FIX API and REST API. Easily deposit funds via Coinbase, bank transfer, wire transfer, or cryptocurrency wallet.

 $\label{eq:https://lookaside.fbsbx.com/lookaside/crawler/media/?media_id=102327134844405|||Unofficial: Fun royal - Posts | Facebook|||2048 x 1152$ 

https://www.compareforexbrokers.com/wp-content/uploads/2020/08/Pepperstone-Trading-Platforms-Top-10-2048x925.jpg|||Top 10 Forex Brokers In The World [2021 Largest + Best]|||2048 x 925

https://coincodex.com/en/resources/images/admin/news/binance-will-open-of/binance-malta-office.png:resize boxcropjpg?1580x888|||Binance Will Open Office in Malta, Prime Minister Confirms ...||1579 x 888

https://c8.alamy.com/comp/D3YNA4/united-kingdom-1-coins-and-currency-photographed-after-moodys-dow ngraded-D3YNA4.jpg|||Downgrade Stock Photos & amp; Downgrade Stock Images - Alamy|||1300 x 956

https://cryptotapas.com/wp-content/uploads/2020/09/Cashing-Crypto-1536x800.jpg|||How to Cash Out Crypto? | Cryptotapas|||1536 x 800

https://image.slidesharecdn.com/commodity-premiumreport29thsept-170929062209/95/daily-updates-of-mcxmarket-and-copper-news-3-1024.jpg?cb=1506666401|||Daily Updates of MCX Market and Copper News|||1024 x 1326

Upstox Desktop App for Mac and PC Manage Multiple Upstox.

Software preset Internet Explorer 11.0.9600.19596 KB4534251; Adobe Acrobat Reader DC (20.013.20064) Adobe Flash Player 32 ActiveX (32.0.0.453) Adobe Flash Player 32 NPAPI (32.0.0.453)

How To Cash Out Cryptocurrency? A Straightforward Guide .

NEST Desktop - Upstox

Binance.US Is Building an Office in the Solana Metaverse

Limits and account levels Coinbase Help

https://s3.tradingview.com/m/myOhykDA\_big.png|||TEXTBOOK BAT FORMATION at Market for FX:AUDUSD by J ...||1609 x 926

Watch free realtime mcx data on mcxdata.in. Free mcx quotes. Gold mcx rate. Silver mcx rate. Crude live price,24rate mcx price, mentha oil rate on mcx , mcx trading holidays 2018

6 Top 20 Forex Brokers In The World

Ellipsis Crypto Price Prediction, News, and Analysis (EPS)

https://blocknewsafrica.com/wp-content/uploads/2019/10/fluttterwave-binance-bitcoin-exchange-adds-naira-n gn-deposits-and-trading-pairs.png|||Nigerians Can Now Deposit Fiat On Binance - BlockNewsAfrica|||1200 x 1201

http://heartstchr.github.io/img/portfolio/partnerUpstox.png|||jIWAN gHOSAL | Senior Full Stack Developer (Backend ...|||2560 x 1400

Purchase and deposit limits will be different depending on your region and payment method type. For US customers, if youre looking to deposit more than the maximum \$25,000 a day ACH limit, one option is to complete a wire transfer from your bank account to your Coinbase account. You can view instructions for how to wire funds here.

Where is Binance headquarters located? - Cryptopolitan

https://miro.medium.com/max/4800/0\*yllCfMXHWJrAJlEa.jpg|||How To Cash Out Crypto To Any Bank Card Instantly? | by ...||2400 x 1256

https://dvh1deh6tagwk.cloudfront.net/finder-au/wp-uploads/2021/05/fortescue-metals-shares\_1800x1000\_Finder.jpg||Why the Fortescue Metals Group (FMG), RIO and BHP share ...||1800 x 1000

https://image.isu.pub/210212095705-97d2ab626dcdda225823175aff7bb27c/jpg/page\_1.jpg|||How To Convert Crypto To Cash Kucoin : How To Convert ...|||1156 x 1496

http://www.moneanexchange.com/Content/Home/images/slides/Monean-BG-1900X900.jpg|||cryptocurrency

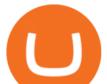

future|ethereum & amp; bitcoin exchange rate ...|||1903 x 900

https://stonews.blocktrade.com/wp-content/uploads/2020/12/7-Common-Misconceptions-about-Crypto-Curre ncies\_1024x915.jpg|||7 Common Misconceptions about Crypto Currencies Blocktrade|||1024 x 915

What are the fees on Coinbase Pro? Coinbase Pro Help

https://demataccountopen.com/wp-content/uploads/2020/05/image-5.png|||How To Use Upstox Pro 3 Web App - Upstox Pro 3 Demo And ...||1912 x 935

https://i.pinimg.com/originals/ff/b8/1b/ffb81bb4053259c6fc21da2524dcbd45.png|||Ensign Software Data Feeds - Guru Home|||1991 x 1345

binance.com - Buy/Sell Bitcoin, Ether and Altcoins

https://wegrouptalk.com/wp-content/uploads/2021/03/Untitled-design-49-1-2048x1152.jpg|||Everything About Machine Learning, And Its Next 10 ...|||2048 x 1152

Upstox is an Indian finance app for all types of users (including brokers and traders), who will be able to create a personalized portfolio and make investments in the stock markets. Using a professional interface with a functional design, it will allow us to invest easily by eliminating paperwork while providing a fast and secure environment.

https://i.pinimg.com/originals/f9/54/a7/f954a75af49bec363ed655c42a72d6fb.jpg|||Finance Office Layout - STUDY FINANCE|||1500 x 1001

https://uploads-ssl.webflow.com/5e0a4e767436084790e9baca/5f64acf8ddfd14803106f5be\_Payment-links\_eas y-to-share.png|||SwipeSimple Payment Links|||1595 x 962

Upstox - Android Apps for Windows and MAC PC

http://officesnapshots.com/wp-content/uploads/2013/10/unnamed-financial-company-office-design-13.jpg|||Confidential Financial Company - New York City ...||1278 x 1600

https://tradesoez.com/wp-content/uploads/2020/05/how-to-cash-out-bitcoins-without-paying-taxes.jpg|||How To Sell Bitcoin Without Paying Taxes / The Ultimate ...|||1440 x 960

https://i.redd.it/10530kvdxzo61.jpg|||How To Convert Crypto To Cash Kucoin / Singapore Based ...|||1170 x 1293

https://tradingbrowser.com/wp-content/uploads/2020/04/COINBASE-EXCCHANGE.png|||Are Crypto Exchanges Safe? Safety Checklist - Trading Browser|||1245 x 777

https://st3.depositphotos.com/6027554/16301/v/950/depositphotos\_163013268-stock-illustration-cryptocurren cy-ethereum-concept.jpg|||Cryptocurrency ethereum concept Stock Vector ...||1024 x 1024

Ellipsis (EPS) Price, Charts, and News Coinbase: eps coin .

http://jrhealthreviews.com/wp-content/uploads/2018/02/crypto-moneymaker-biz.jpg|||Crypto Money Maker Review-Its SCAM Software? My Experience!!|||1514 x 858

https://www.officelovin.com/wp-content/uploads/2017/10/ultimate-finance-office-2.jpg|||A Peek Inside Ultimate Finances New Bristol Office ...|||1600 x 958

https://academy.aaxpro.com/wp-content/uploads/2020/03/CashingOut\_20200224-01-1.png|||How to cash out on crypto - AAX Academy|||4267 x 2375

MCX: Get Live MCX Share Price & amp; MCX Live Market Watch .

For any complaints, email at complaints@upstox.com and complaints.mcx@upstox.com | Procedure to file a complaint on SEBI SCORES: Register on SCORES portal. Mandatory details for filing complaints on SCORES: Name, PAN, Address, Mobile Number, E-mail ID.

http://www.mimaristudio.com/wp/wp-content/uploads/2014/11/turkcellfinancedepartmentoffice2.jpg|||TURK CELL FINANCE DEPARTMENT OFFICE mimaristudio|||2437 x 1200

The below MCX Live Charts and power levels are updated between 9.15 to 9.30 am daily. You can make use of the live charts and power levels to make your own trading decisions. You will get detailed information

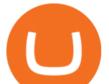

about MCX Futures, such as MCX Commodities Futures live quotes / prices and real-time 5 min, 1 hour , historical chart, buy & amp; sell signal .

https://miro.medium.com/max/1400/1\*QPMG8YOrNI3Hs1RHpu-sww.png|||Trading Holidays - Nse Holidays List 2021 Pdf Nse Bse Mcx ...||1400 x 1050

Best No-Fee Crypto Exchanges - CryptoVantage

Ellipsis (EPS) live coin price, charts, markets & amp; liquidity

Founded with the aim of making financial investing effortless, Upstox offers technologically advanced products and tools that help users invest in stocks, mutual funds, and IPOs efficiently. Upstox.

Live-account from \$0. Visit the forex broker now. (Risk Warning: 76.4% of accounts lose money) The following list of brokers we have reviewed and which are the best for forex trading: BDSwiss High leverage forex trading for everyone. RoboForex Free bonus and cashbacks. Etoro The best choice for beginners.

Top Recommended and The Best Forex Brokers for 2022. 50% Deposit Bonus, Real contest 1st prize Luxury car BMW X5 M, Copy trading, Trade&Win. Leverage: 888:1 \*This leverage does not apply to all .

Other Trade Names: Binance.US. NMLS ID:1906829Address:One Letterman Drive, Building C, Suite C3-800. The Presidio of San Francisco. San Francisco, CA 94129. 2. level 1. buhsted10. · 1m. I have contacted Class Action Attorneys and will be hiring a Class Action Attorney very soon.

Coinbase Pro uses a maker-taker fee model for determining its trading fees. Orders that provide liquidity (maker orders) are charged different fees than orders that take liquidity (taker orders). Fees are calculated based on the current pricing tier you are in when the order is placed, and not on the tier you would be in after a trade is .

https://archinect.imgix.net/uploads/ja/jaxgjsiizblwvmus.jpg?fit=crop&auto=compress%2Cformat& w=1200|||Financial Office, custom textile design and interior ...||1200 x 1200

https://demataccountopen.com/wp-content/uploads/2020/05/image-3.png|||How To Use Upstox Pro 3 Web App - Upstox Pro 3 Demo And ...||1870 x 918

https://chartanalysis.co.in/gallery\_seminar/se2.jpg|||Chart Analysis|||6000 x 3376

We have also increased the daily deposit limit of \$25,000 for all verified Coinbase Pro users. You can sign up for a Coinbase Pro account here to start trading. To make an instant USD deposit, open Coinbase Pro, select Deposit and follow the on-screen instructions. All images provided herein are by Coinbase.

https://i.pinimg.com/originals/e2/a8/a7/e2a8a76f9244e30751ac9ee3a101c9ca.jpg|||cgf38\_8097b | Office Snapshots | Office interior design ...||1600 x 1150

https://nirt.co.uk/wp-content/uploads/2020/05/Crypto-Cash-2.jpg|||Crypto Cash - Scam or not? Review 2020. What is it?|||1066 x 771

Top 5 Cryptocurrency Exchanges with Lowest Fees

(end of excerpt)